## **LoxBerry::System::systemloglevel**

## **\$systemloglevel = LoxBerry::System::systemloglevel();**

Diese Funktion liefert den System-Loglevel von LoxBerry zurück. Diese Funktion ist vorrangig für LoxBerry-Core Entwickler.

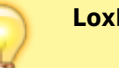

**LoxBerry 1.2.5**

This function is available starting with LoxBerry V1.2.5.

Diese Funktion liefert den System-Loglevel von LoxBerry zurück.

Der Loglevel wird aus der general.cfg (BASE.SYSTEMLOGLEVEL) gelesen. Ist kein Wert vorhanden, wird der Wert auf 6 gesetzt.

Die Funktion liefert einen Loglevel zwischen 0 und 7 zurück. Die Loglevels folgen den Severity-Levels von LoxBerry allgemein, und sind hier dokumentiert: [plugindatabase.dat](https://wiki.loxberry.de/entwickler/perl_develop_plugins_with_perl/perl_loxberry_sdk_dokumentation/perlmodul_loxberrysystem/loxberrysystemget_plugins/plugindatabasedat).

Die Funktion kann für System-Scripts verwendet werden zum Initialisieren von Logfiles.

## **Verwendung**

```
use LoxBerry::System;
my $log = LoxBerry::Log->new (
     package => 'core',
     name => 'Log Maintenance',
    logdir \Rightarrow "$lbhomedir/log/system_tmpfs",
     loglevel => LoxBerry::System::systemloglevel(),
);
```
From: <https://wiki.loxberry.de/> - **LoxBerry Wiki - BEYOND THE LIMITS** Permanent link: **[https://wiki.loxberry.de/entwickler/perl\\_develop\\_plugins\\_with\\_perl/perl\\_loxberry\\_sdk\\_dokumentation/perlmodul\\_loxberrysystem/loxberrysystemsystemloglevel](https://wiki.loxberry.de/entwickler/perl_develop_plugins_with_perl/perl_loxberry_sdk_dokumentation/perlmodul_loxberrysystem/loxberrysystemsystemloglevel)** Last update: **2022/10/07 16:43**